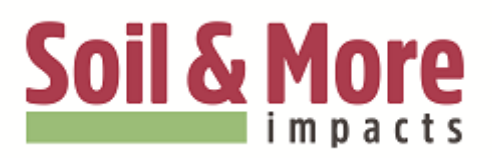

# Do's and Dont's in compost starter making

## **Which materials can be used?**

Partly decomposed material form a 5-10 days old compost pile. The material should be hot and should show first signs of decay. In case "difficult/rough" materials should be composted such as straw, coconut husks, palm leaves etc., naturally partly decomposed samples of these materials should be collected and added to the compost pile which will be used for compost starter production.

"Food for the microbes": molasses, other natural sugars, whey, seaweed powder, trace elements/minerals.

## **How much of each material should be used?**

2 kg mixture of the "hot", young compost and the naturally decomposed materials plus ½ kg of mixed food for microbes is sufficient to inoculate 1 hectare.

### **How to make compost starter?**

Put the materials in the compost starter brewer tube, attach the brewer tube to the air blower, submerge the brewer in a min. 50-200 liter water tank and run the airblower for 6-8 hours.

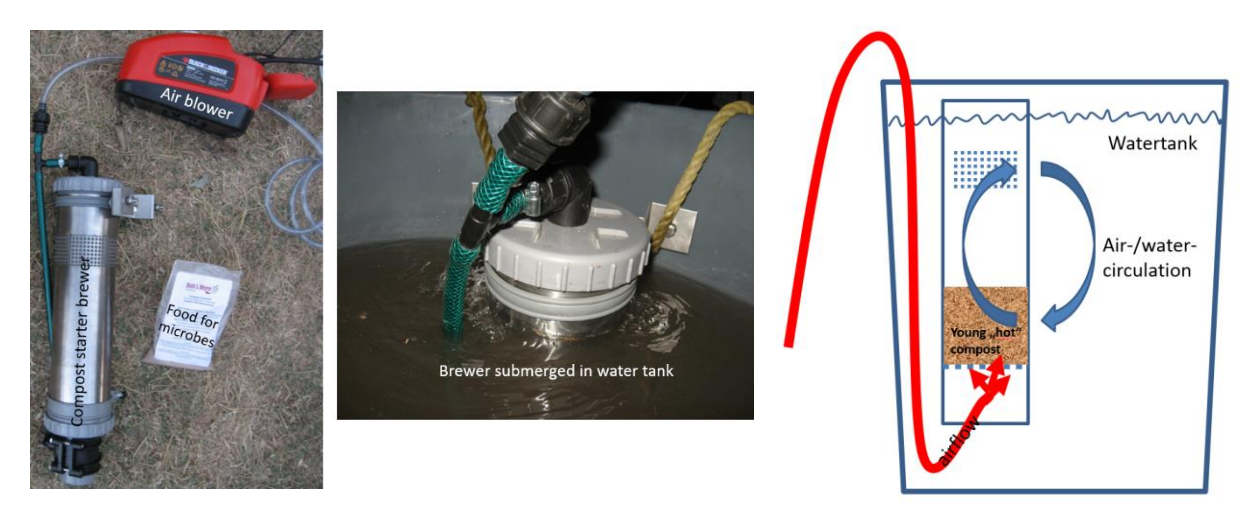

If no power or air blower is available, the materials can be put in the 200 liter tank and stirred manually for minimum 1 hour. Stirring it manually is less effective, but better than not doing it.

### **How to apply the compost starter?**

After the compost starter is activated (6-8 hours air blower or min.1 hour manual stirring) the compost starter should be applied within 48 hours. The compost starter should be applied while making the compost pile in between the layers.

If possible, a second round of compost starter should be applied to the compost pile prior to the first turn. The compost starter can be applied using buckets or watering cans. No filtering is necessary prior to application.

 Kraanspoor 26 Buttstraße 3, 22767 Hamburg VAT NL858232248B01 Phone +31 880 079 500 The Netherlands E-Mail [info@soilandmore.com](mailto:info@soilandmore.com) I-net: www.soilandmore.com

Head office **Example 20278857** German office Chamber of Chamber of commerce 70278857